## <span id="page-0-0"></span>The latex-lab-testphase  $code^*$

Ulrike Fischer LATEX Project

March 9, 2023

#### **Abstract**

#### **1 Introduction**

This code implements small files which can be loaded with the testphase key of \DocumentMetadata. This will be extended to allow user to load well defined parts of the tagged PDF project. Currently the values phase-I, phase-II and new-or are provided. tagpdf is an undocumented alias for phase-II which is kept for compability.

### **2 The Implementation**

new-or-1 contains the code for header and footer (tagging and suppressing links) and is always loaded

```
1 ⟨∗new-or-1⟩
2 \ProvidesFile{new-or-1-latex-lab-testphase.ltx}
                 [2022-11-04 \text{ v}0.1a \text{ later-lab wrapper new-or-1}]4 ⟨/new-or-1⟩
new-or combines all new-or parts (currently 1+2)
5 ⟨∗new-or⟩
6 \ProvidesFile{new-or-latex-lab-testphase.ltx}
                 [2022-11-04 \text{ v}0.1a \text{ later}-lab \text{ wrapper new-or}]8 ⟨/new-or⟩
9 ⟨∗phase-I⟩
10 \ProvidesFile{phase-I-latex-lab-testphase.ltx}
11 [2023-02-04 v0.1b latex-lab wrapper phase-I]
12 ⟨/phase-I⟩
13 ⟨∗phase-II⟩
14 \ProvidesFile{phase-II-latex-lab-testphase.ltx}
15 [2022-11-04 v0.1a latex-lab wrapper phase-II]
16 ⟨/phase-II⟩
  ∗
```
1

```
17 ⟨∗phase-III⟩
18 \ProvidesFile{phase-III-latex-lab-testphase.ltx}
19 [2023-03-06 v0.1a latex-lab wrapper phase-III]
20 \input{phase-II-latex-lab-testphase.ltx}
21 \RequirePackage{latex-lab-testphase-block-tagging}
22 \RequirePackage{latex-lab-testphase-sec-tagging}
23 \RequirePackage{latex-lab-testphase-toc-tagging}
24 ⟨/phase-III⟩
    this is only provided for compatibility
25 ⟨∗tagpdf⟩
26 \ProvidesFile{tagpdf-latex-lab-testphase.ltx}
27 [2022-11-04 v0.1a latex-lab wrapper tagpdf (deprecated)]
28 ⟨/tagpdf⟩
29 ⟨∗tagpdf | phase-I | phase-II | new-or | new-or-1⟩
30 \RequirePackage{latex-lab-testphase-new-or-1}
```
- <span id="page-1-16"></span><span id="page-1-10"></span>
- 31  $\langle$ /tagpdf | phase-I | phase-II | new-or | new-or-1)

New output routine code is loaded in phase-II and new-or:

- ⟨∗tagpdf | phase-II | new-or⟩
- <span id="page-1-17"></span>\RequirePackage{latex-lab-testphase-new-or-2}
- ⟨*/*tagpdf | phase-II | new-or⟩
- ⟨∗tagpdf | phase-I | phase-II⟩
- <span id="page-1-18"></span>\RequirePackage{tagpdf}
- <span id="page-1-0"></span>\AddToDocumentProperties [document]{testphase/tagpdf}{loaded}
- 38  $\langle$ /tagpdf | phase-I | phase-II $\rangle$
- <span id="page-1-20"></span>39 (tagpdf | phase-II)\tagpdfsetup{activate, paratagging, interwordspace}
- <span id="page-1-1"></span>⟨tagpdf | phase-II⟩\AddToDocumentProperties [document]{tagging/para}{active}
- <span id="page-1-21"></span>⟨phase-I⟩\tagpdfsetup{activate,interwordspace}
- ⟨∗tagpdf | phase-I | phase-II⟩
- <span id="page-1-2"></span>\AddToDocumentProperties [document]{tagging}{active}
- <span id="page-1-3"></span>\AddToDocumentProperties [document]{tagging/interwordspace}{active}
- ⟨*/*tagpdf | phase-I | phase-II⟩

Wrapper files for math tagging:

- ⟨∗math-lab⟩
- <span id="page-1-11"></span>\ProvidesFile{math-latex-lab-testphase.ltx}
- [2023-01-07 v0.8 code related to the math tagging]
- <span id="page-1-19"></span>\RequirePackage{latex-lab-testphase-math}
- ⟨*/*math-lab⟩
- ⟨∗math-sty⟩
- <span id="page-1-12"></span>\ProvidesPackage{latex-lab-testphase-math}
- [2023-01-07 v0.8 code related to the math tagging]
- <span id="page-1-5"></span>\input{latex-lab-mathtagging.ltx}
- <span id="page-1-6"></span>\input{latex-lab-amsmath.ltx}
- <span id="page-1-7"></span>\input{latex-lab-mathtools.ltx}
- <span id="page-1-8"></span>\input{latex-lab-mathpkg.ltx}
- ⟨*/*math-sty⟩

# **Index**

The italic numbers denote the pages where the corresponding entry is described, numbers underlined point to the definition, all others indicate the places where it is used.

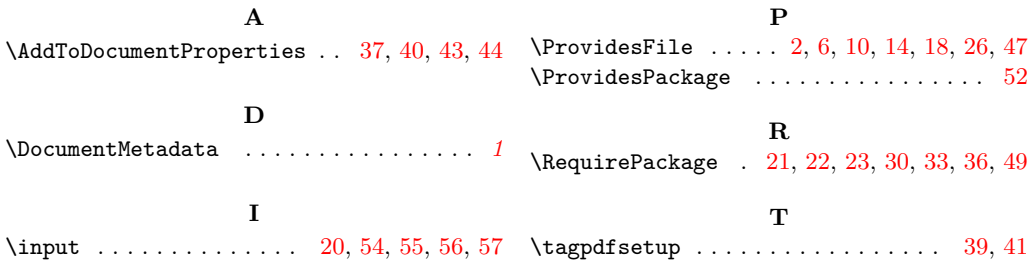